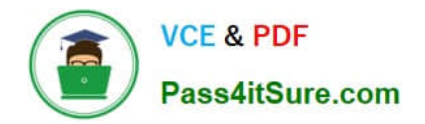

# **HP2-N53Q&As**

Delta - HP LoadRunner 12.x Software

## **Pass HP HP2-N53 Exam with 100% Guarantee**

Free Download Real Questions & Answers **PDF** and **VCE** file from:

**https://www.pass4itsure.com/hp2-n53.html**

100% Passing Guarantee 100% Money Back Assurance

Following Questions and Answers are all new published by HP Official Exam Center

**C** Instant Download After Purchase

**@ 100% Money Back Guarantee** 

- 365 Days Free Update
- 800,000+ Satisfied Customers  $\epsilon$  or

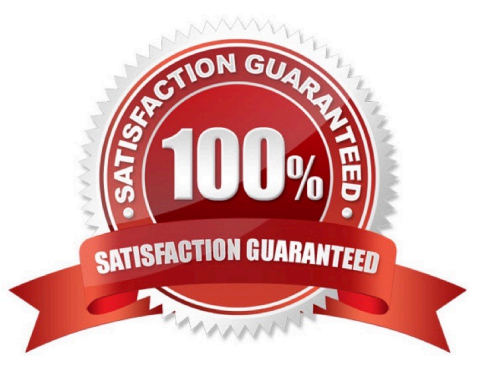

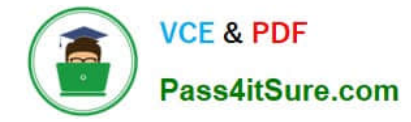

### **QUESTION 1**

Which feature was included in the enhancements of Virtual Table Server (VTS) in version 12.x?

- A. desktop interface
- B. free license
- C. capability to run multiple instances
- D. support for interfacing with SiteScope

Correct Answer: A

#### **QUESTION 2**

Which LoadRunner component provides the functionalities to create graphs and reports that you can use to correlate system information and identify bottlenecks and performance issues?

- A. VuGen Protocol Advisor
- B. Controller
- C. Analysis
- D. Monitor Over Firewalls (MoFW)

```
Correct Answer: D
```
#### **QUESTION 3**

How do you add an instance of the Virtual Table Server (VTS)?

- A. Create a new Oracle or SQL Service Instance on a specific port.
- B. Use the Options Link from the VTS main URI by using a specified port.
- C. Install a second copy of the VTS by using a different port.
- D. Install a second ODBC driver configured for a specific port.

Correct Answer: A

#### **QUESTION 4**

You need to use the Protocol Advisor to find the optimal protocol to record your application. Put the steps to accomplish this goal in the correct order.

Select and Place:

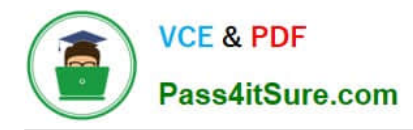

#### $0.0.0.0.0$

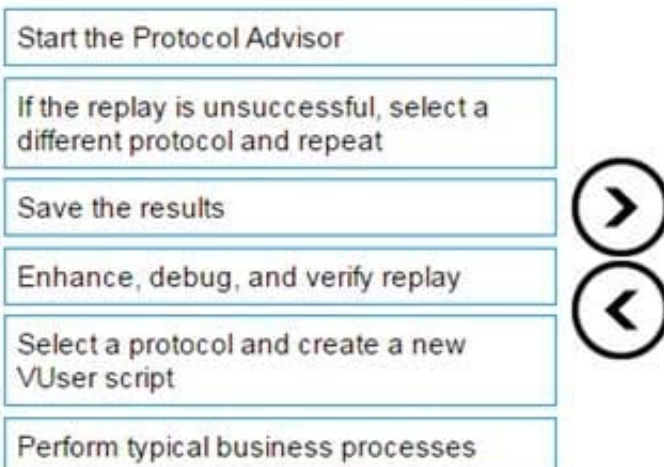

#### Correct Answer:

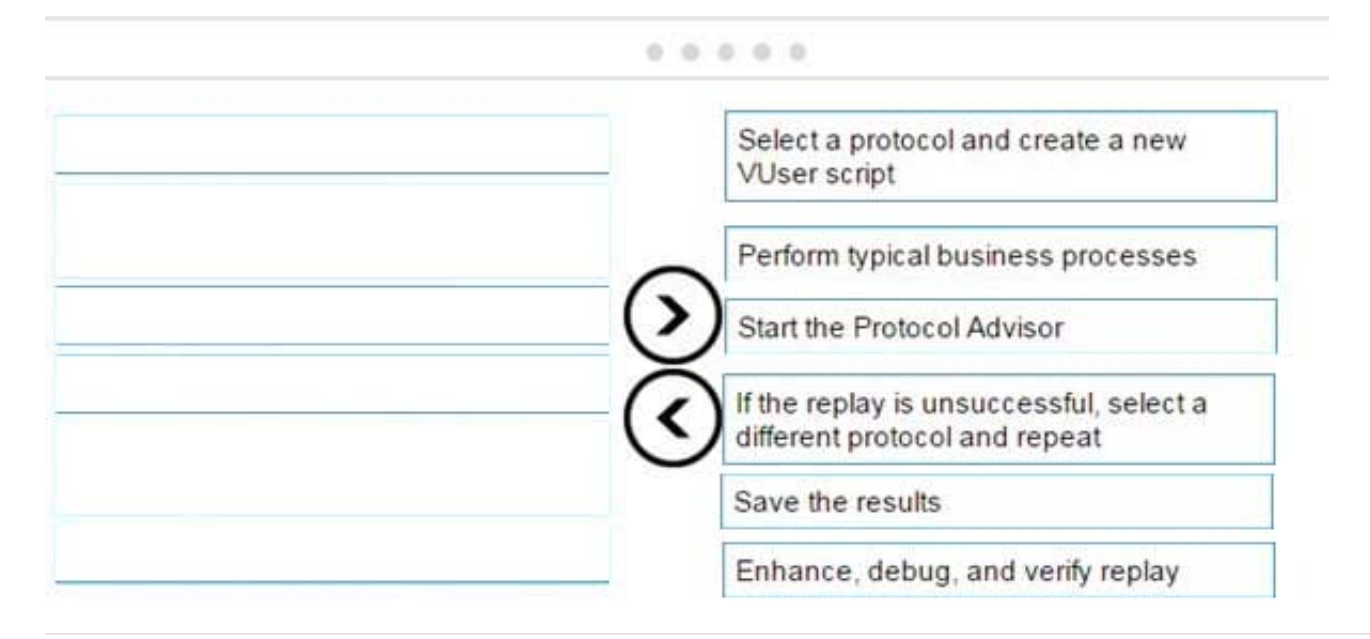

### **QUESTION 5**

Which LoadRunner standalone (SA) components can be installed on the same machine?

- A. SA VuGen, SA Analysis, and SA Load Generator
- B. SA Load Generator, MI\_Listener, and Monitor over Firewall
- C. SA Load Generator. MI\_Listener only
- D. SA VuGen and SA Analysis only

Correct Answer: D

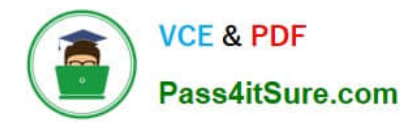

[HP2-N53 PDF Dumps](https://www.pass4itsure.com/hp2-n53.html) [HP2-N53 VCE Dumps](https://www.pass4itsure.com/hp2-n53.html) [HP2-N53 Braindumps](https://www.pass4itsure.com/hp2-n53.html)